#### **離散フーリエ変換**

• 離散時間有限区間信号 *x*(*n*):0≤*n* < *N* に対して

0*n*

 $=$  DFT {x(n)} =  $\sum_{n=1}^{N-1} x(n) \cdot e^{-n}$  $X(k) =$  *DFT*  $\{x(n)\} = \sum_{n=1}^{N-1} x(n) \cdot e^{-j2\pi n k/N}$ 

*N*-2 *N*-1

 $=$  DFT<sup>-1</sup>{ $X(k)$ } =  $\frac{1}{N} \sum_{k=1}^{N-1} X(k)$ .  $(n) =$  **DFT**<sup>-1</sup> {X(k)} =  $\frac{1}{\sqrt{2}}$   $\sum_{k=1}^{N-1} X(k) \cdot e^{j2\pi n k/N}$ 

# ディジタル信号処理  $(IX)$

## 学術国際情報センター 山口雅浩

E-mail: *yamaguchi.m.aa@m.titech.ac.jp* Web: *http://guchi.gsic.titech.ac.jp*

## 3 $\overline{0}$ *k* $X(n) =$  *DFT*<sup>-1</sup>  $\{X(k)\} = \frac{1}{N} \sum_{k=0}^{N} X(k) \cdot e^{j2\pi k}$

## 8. 離散フーリエ変換

- 離散フーリエ変換(DFT)と連続フーリエ変換はどの ような関係にあるか?
- 離散時間フーリエ変換との違いは何か?
- DFTで得られた周波数成分の意味を理解しよう。
- DFTは行列で表現できる
- 「循環推移」「循環畳み込み」とは?
- 連続時間信号を標本化してDFTを行った時に得ら れる結果の意味。

DFTは、離散時間領域で周期関数を仮定している  $\longrightarrow$ 周波数領域で離散的・周期的となる

### ࿘ᮇ䛿䛹䛱䜙䜒 *N*

Inverse DFT

0123

 $\sim$   $\sim$ 

DFT

*<sup>x</sup>*(*n*)

1

2

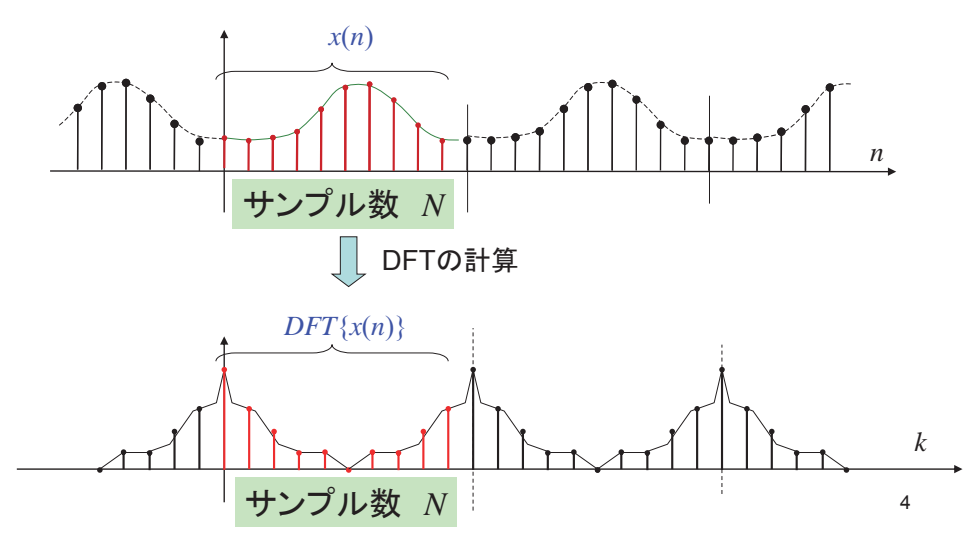

**Discrete Fourier Transform: DFT**

**離散フーリエ変換では、周波数領域が 離散化されている** 

#### Remind that ...

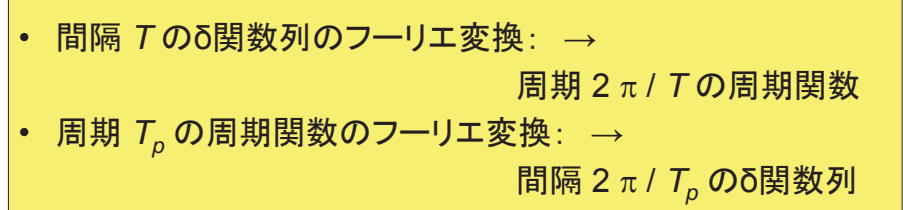

 $W_{_N} = e^{-j2\pi/N}$  を用いて表現すると

 $=$  DFT { $x(n)$ }  $=$   $\sum_{n=1}^{n-1} x(n) \cdot e^{-j2\pi n k/N} = \sum_{n=1}^{n-1} x(n) \cdot$ 1 01 0 $\mathcal{L}(k) = \textbf{DFT}\{x(n)\} = \sum_{n=1}^{N-1} x(n) \cdot e^{-j2\pi n k/N} = \sum_{n=1}^{N-1} x(n) \cdot W_N^{nk}$ *n* $X(k) =$  *DFT* $\{x(n)\} = \sum_{n=1}^{N-1} x(n) \cdot e^{-j2\pi n k/N} = \sum_{n=1}^{N-1} x(n) \cdot W$ *n*DFT

Inverse DFT $\sum_{N=1}^{N-1} X(k) \cdot e^{j2\pi n k/N} = \frac{1}{N} \sum_{N=1}^{N-1} X(k) \cdot W_N^{-1}$ = **DFT**<sup>-1</sup>{ $X(k)$ } =  $\frac{1}{2}$  $\sum_{k=1}^{N-1} X(k) \cdot e^{j2\pi n k/N} = \frac{1}{2} \sum_{k=1}^{N-1} X(k) \cdot$ 1 01 0 $\mathcal{L}(n) = \mathbf{DFT^{-1}}\{X(k)\} = \frac{1}{N} \sum_{k=1}^{N-1} X(k) \cdot e^{j2\pi n k/N} = \frac{1}{N} \sum_{k=1}^{N-1} X(k)$ *knk N N k* $J^{2\pi n k/N} = \frac{1}{N} \sum_{k=0}^{N} X(k) \cdot W_k$  $X(k) \cdot e$  $X(n) =$  *DFT*<sup>-1</sup>  $\{X(k)\} = \frac{1}{N} \sum_{k=0}^{N} X(k) \cdot e^{j2\pi k}$ 

**※ N点DFT** 

連続と離散のフーリエ変換

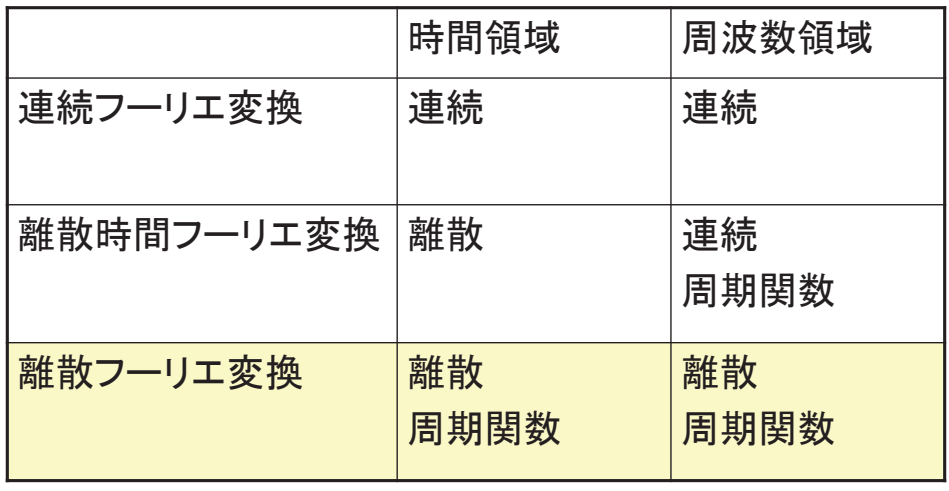

 $k = 0 \, ... \, 15$  全ての $W_{\!N}^{-nk}$ を見てみよう

 $x(n)$   $\downarrow \pm \frac{W_N^{nk}}{\sim}$   $\downarrow \pm \frac{1}{N}$   $\frac{X(k)}{k}$ の重みを付けて足し合わせたもの。  $=\frac{1}{N}\sum_{N=1}^{N-1}X(k)\cdot W_N^{-1}$ 1 0 $(n) = \frac{1}{N} \sum_{k=1}^{N-1} X(k)$ *k* $x(n) = \frac{1}{N} \sum_{k=0}^{N} X(k) \cdot W_N^{-nk}$ 

 $(1/N) X(k)$   $\left| \pm \sqrt{x(n)} \right| \leq W_{N}^{-nk}$  の 成分がどれだけ含まれているか、 を表している。

 $x = [0:16]$ ;  $1x = [0:160]$ ;  $x10 = [0:10:160]$ ; 7

8

for  $n = 0:15$ fc = cos( $2 \cdot \pi x \cdot n/16$ );  $fs = sin(2*pi*x*n/16);$  $lc = cos(2*pi*lx*n/160);$  $ls = sin(2 * pi * lx * n/160)$ ; subplot( $16, 2, 2*n+1$ ); stem $(x10, fc.'')$ : hold on;  $plot(lx, lc, 'r')$ ; hold off; axis off; axis( $[0 160 -1 1]$ ); subplot(16, 2,  $2*$ n+2); stem $(x10, fs.'')$ ; hold on;  $plot(lx, ls, 'r')$ ; hold off; axis off;

5

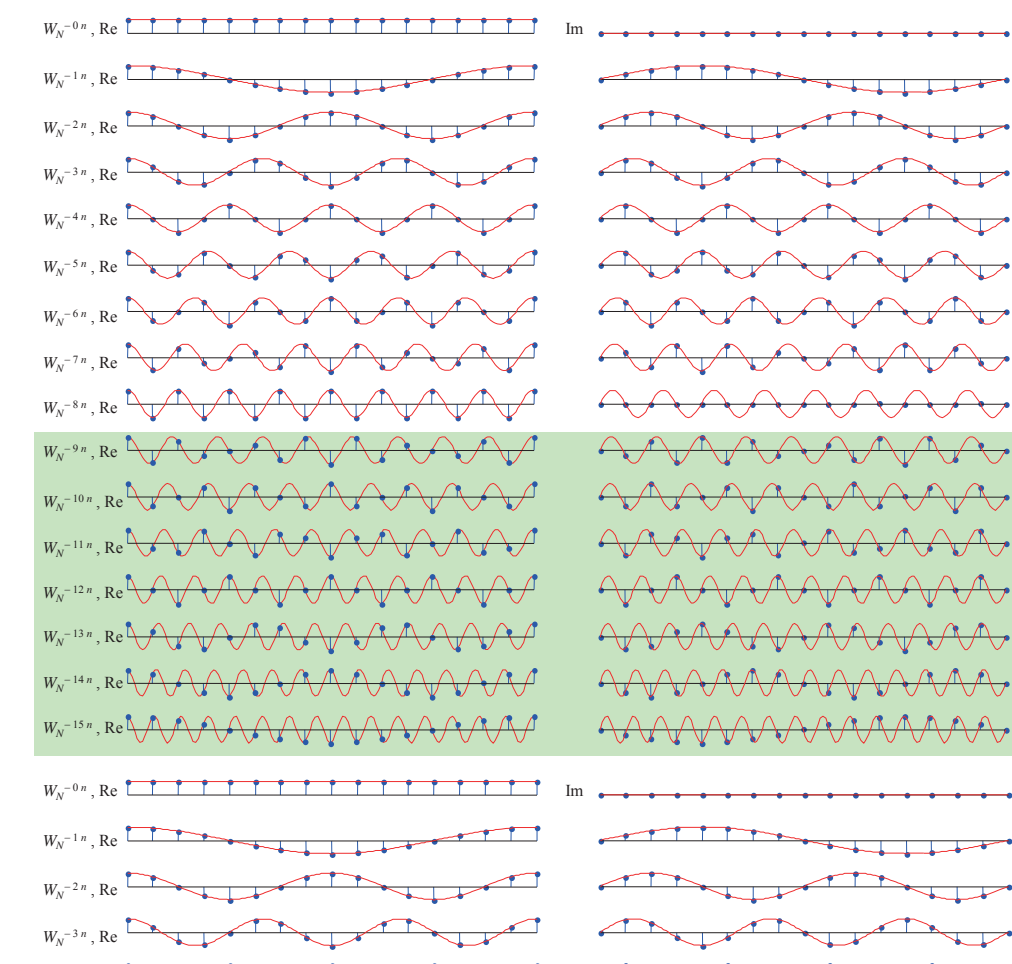

 $W_N^{-4n}$ , Re  $W_N^{-5n}$ , Re  $W_N$ <sup>-6n</sup>, Re  $W_N^{-7n}$ , Re

 $W_N^{-8n}$ , Re  $W_N^{-9n}$ , Re  $W_N^{-10 n}$ , Re  $W_N^{-11n}$ , Re  $W_N$ <sup>-12*n*</sup>, Re  $W_N$ <sup>-13n</sup> , Re

 $W_N^{-14 n}$ , Re  $W_N$ <sup>-15*n*</sup>, Re

 $\overline{\mathcal{M}}$  $\sqrt{2}$  $\curvearrowright$  $AMA$  $\overline{\phantom{a}}$  $\overline{\phantom{a}}$  $\sim$  $\leftarrow$  $\sqrt{ }$  $\sqrt{ }$  $\overline{\nabla}$  $\overline{\phantom{0}}$ 10

 $N$ =16 のときの最高周波数は *k* = 8

• cf. サンプリング定理

 $W_{N}^{\neg nk} = W_{N}^{\neg (n-N)k}$  が成り立つことから、  $k$  >  $N/2$  であっても、 $\vert k\!-\!N\vert$  <  $N/2$  $N\!/\!2$  未満の負の周波数を表している。

→ N = 16 のとき、k > 8 の周波数は  $k$ –16 の周波数に等しいので、*k* が16に 近づくにつれて低い周波数を表すことに なる。

11 $x = [0:16]$ ;  $1x = [0:160]$ ;  $x10 = [0:10:160]$ ; for  $n = 0:15$ fc = cos( $2 \cdot \pi x \cdot n/16$ );  $fs = sin(2 * pi * x * n/16);$ if  $n > 8$  $nn = n-16$ ; else $nn = n$ ; end $lc = cos(2*pi*lx*nn/160);$  $ls = \sin(2 * \pi) * lx * nn/160$  ): subplot( $16, 2, 2*n+1$ ); stem $(x10, fc.'')$ : hold on;  $plot(x \, |c \, 'r')$ ; hold off; axis off; axis( [0 160 -1 1] ); subplot(16, 2,  $2\cdot n+2$ ); stem $(x10, fs.'')$ ; hold on; plot $(\mathbf{x}, \mathbf{x})$ : 'r'): hold off; axis off; axis( $[0 160 -1 1]$ ); end

W<sub>N</sub>の実部はcos, 虚部はsin

• 離散時間信号が実数値のとき、 cosの成分(偶関数成分) ⇔ フーリエ係数の実部 sinの成分(奇関数成分) ⇔ フーリエ係数の虚部

•離散時間信号が虚数成分も持つ場合、 虚数部におけるcosの成分(偶関数成分) ⇔ フーリエ係数の虚部 虚数部におけるsinの成分(奇関数成分) ⇔ フーリエ係数の実部

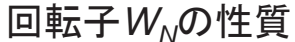

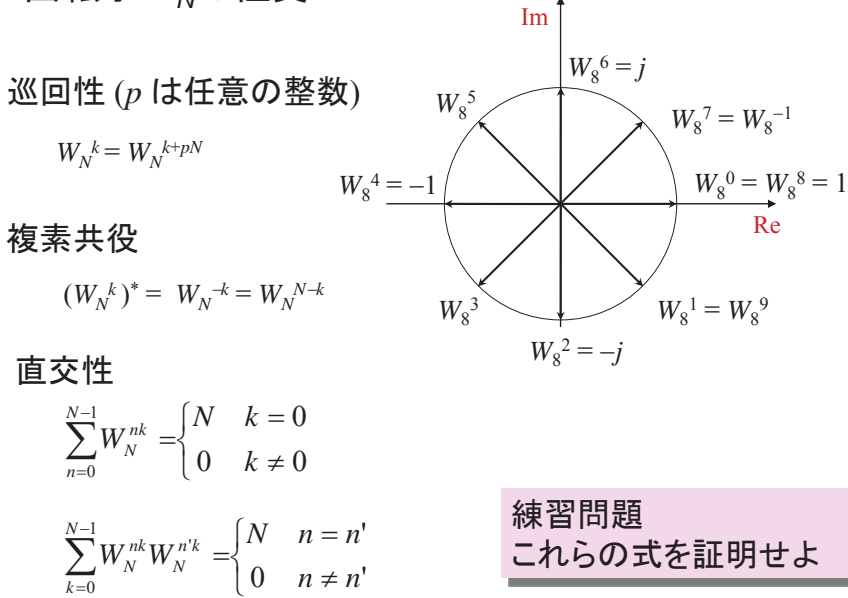

13

14

離散フーリエ変換 · 逆変換の行列表記

 $\begin{pmatrix} F(0) \\ F(1) \\ F(2) \\ F(3) \end{pmatrix} = \begin{pmatrix} e^0 & e^0 & e^0 & e^0 \\ e^0 & e^{-\frac{2\pi}{4}} & e^{-\frac{4\pi}{4}} & e^{-\frac{6\pi}{4}} \\ e^0 & e^{-\frac{4\pi}{4}} & e^{-\frac{8\pi}{4}} & e^{-\frac{12\pi}{4}} \\ e^0 & e^{-\frac{6\pi}{4}} & e^{-\frac{12\pi}{4}} & e^{-\frac{12\pi}{4}} \end{pmatrix} \begin{pmatrix} f(0) \\ f(1) \\ f(2) \\ f(3) \end{pmatrix} = \begin{pmatrix}$ 

 $\begin{pmatrix} f(0) \\ f(1) \\ f(2) \\ f(3) \end{pmatrix} = \frac{1}{4} \begin{pmatrix} e^0 & e^0 & e^0 & e^0 \\ e^0 & e^{\frac{j^2\pi}{4}} & e^{\frac{j^4\pi}{4}} & e^{\frac{j^6\pi}{4}} \\ e^0 & e^{\frac{j^4\pi}{4}} & e^{\frac{j^8\pi}{4}} & e^{\frac{j^12\pi}{4}} \\ e^0 & e^{\frac{j^6\pi}{4}} & e^{\frac{j^{12\pi}{4}}}{e^{\frac{j^6\pi}{4}}} & e^{\frac{j^{18\pi}{4}}}{e^{\frac{j^18\pi}{4}}} \$ 

15

練꾐問題

• 逆DFT

$$
x(n) = DFT^{-1}{X(k)} = \frac{1}{N} \sum_{k=0}^{N-1} X(k) \cdot W_N^{-nk}
$$

䛻䛴䛔䛶䚸*N*=16䛾䛸䛝䚸*k*=6䛻ᑐ䛩䜛 *WNnk* 䛾ᴫᙧ を図に描いてみよ。(0≤n ≤ 15)

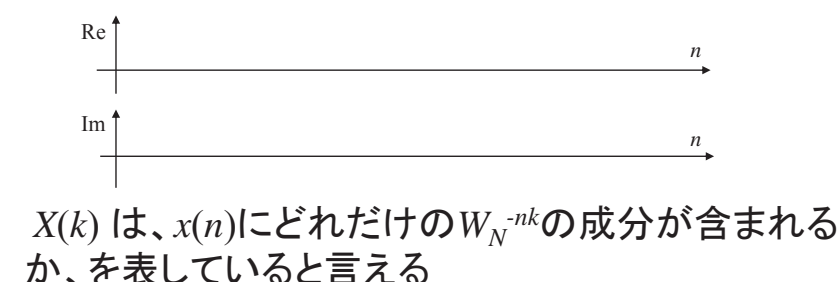

<del>例: 矩形パルスのDFT</del>

 $rect([1:32]) = 0;$  $rect([1:6]) = 1;$ stem( rect, '.' ); axis( [1, 32, -2, 2 ] ); grid;  $fr = fft(rect)$ : stem( real(fr), '' ); axis( [1, 32, -5, 10 ] ); grid; stem( imag(fr), '.' ); axis( [1, 32, -5, 10 ] ); grid;

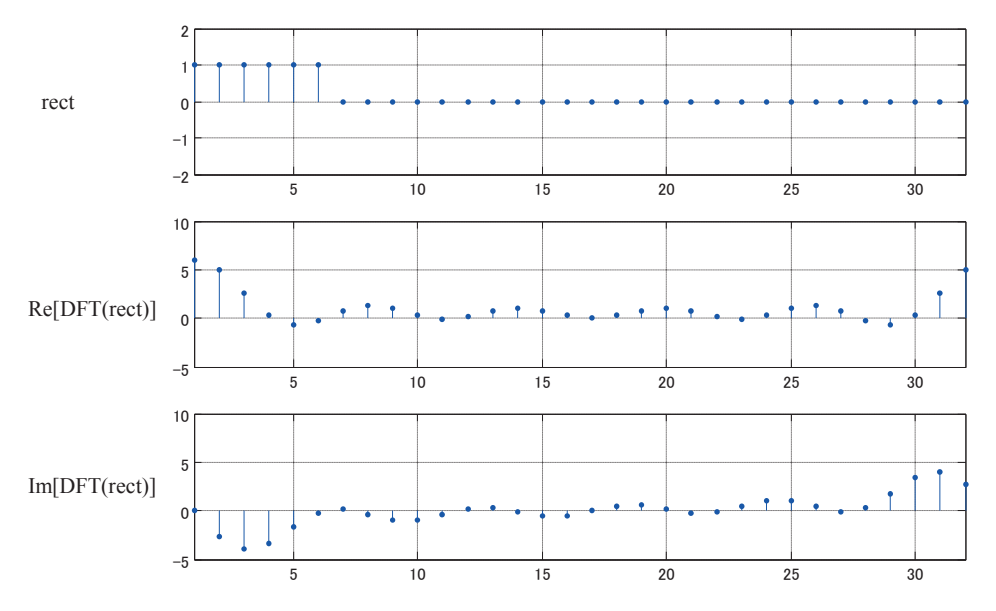

## 例:矩形パルスのDFT 振幅と位相

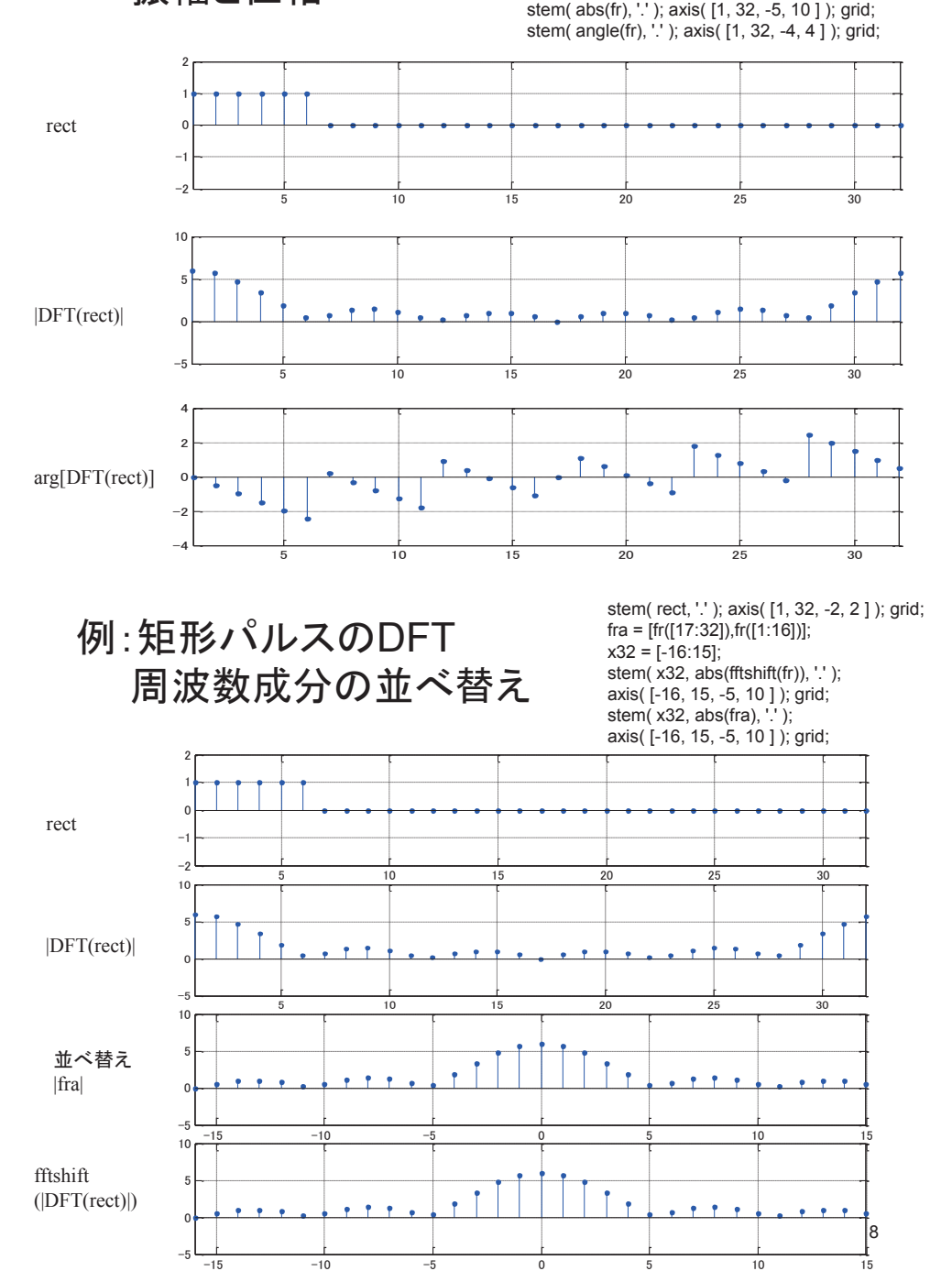

## 例2:音声信号のDFT

ring = wavread('ring.wav');  $ri = ring([1:128]);$ plot( ri ); axis( [1, 128, -1, 1 ] ); grid; stem( ri, '.' ); axis( [1, 128, -1, 1 ] ); grid;  $fri = fft(ri)$ ; stem( abs(fri), '.' ); axis( [1, 128, 0, 15 ] ); grid;  $p_{\text{bol}}(20*|0q10(\text{abs}(fri)))$ ; axis(  $[1, 128, -50, 30]$  ); grid;

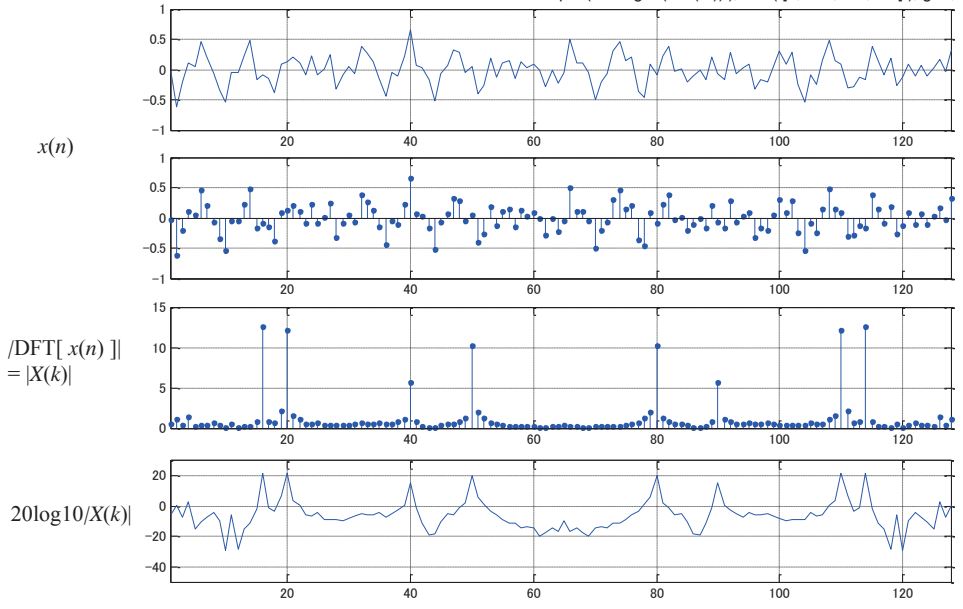

例2:音声信号のDFT 周波数成分の並べ替え

 $x = [-64:63]$ ; stem( x, fftshift(abs(fri)), '.' ); axis( [-64, 63, 0, 15 ] ); grid;

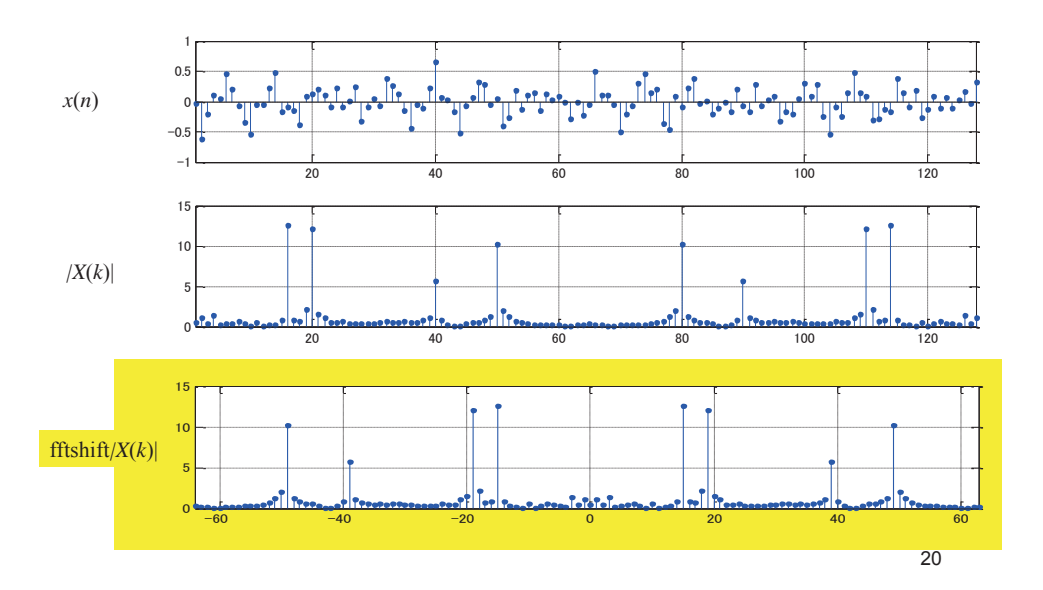

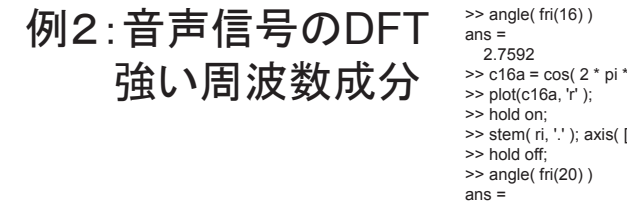

 >> c16a = cos( 2 \* pi \* 15 / 128 \* [1:128] + 2.7592 ) \* 0.5; >> stem( ri, '.' ); axis( [1, 128, -1, 1 ] ); grid; 1.1151 $\ge$  c20a = cos( 2  $*$  pi  $*$  19 / 128  $*$  [1:128] + 1.1151 )  $*$  0.5; >> plot(c20a, 'r' ); >> hold on; >> stem( ri, '.' ); axis( [1, 128, -1, 1 ] ); grid;

ri80 = ri([1:80]);

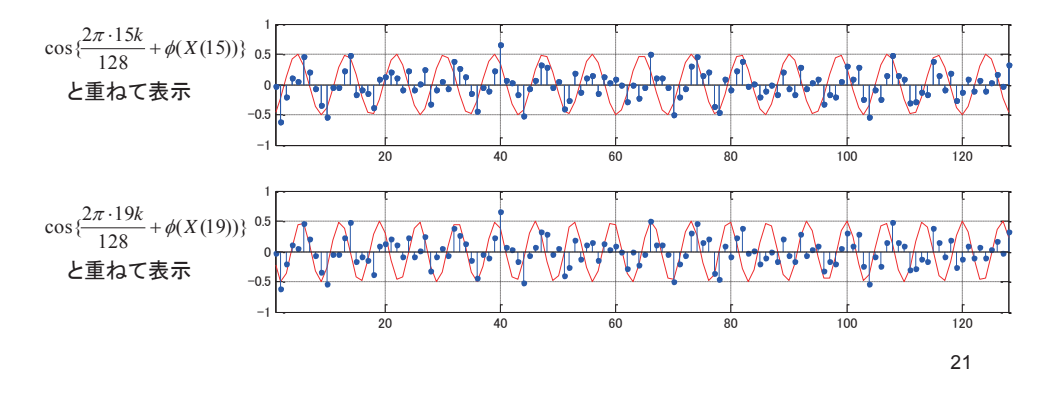

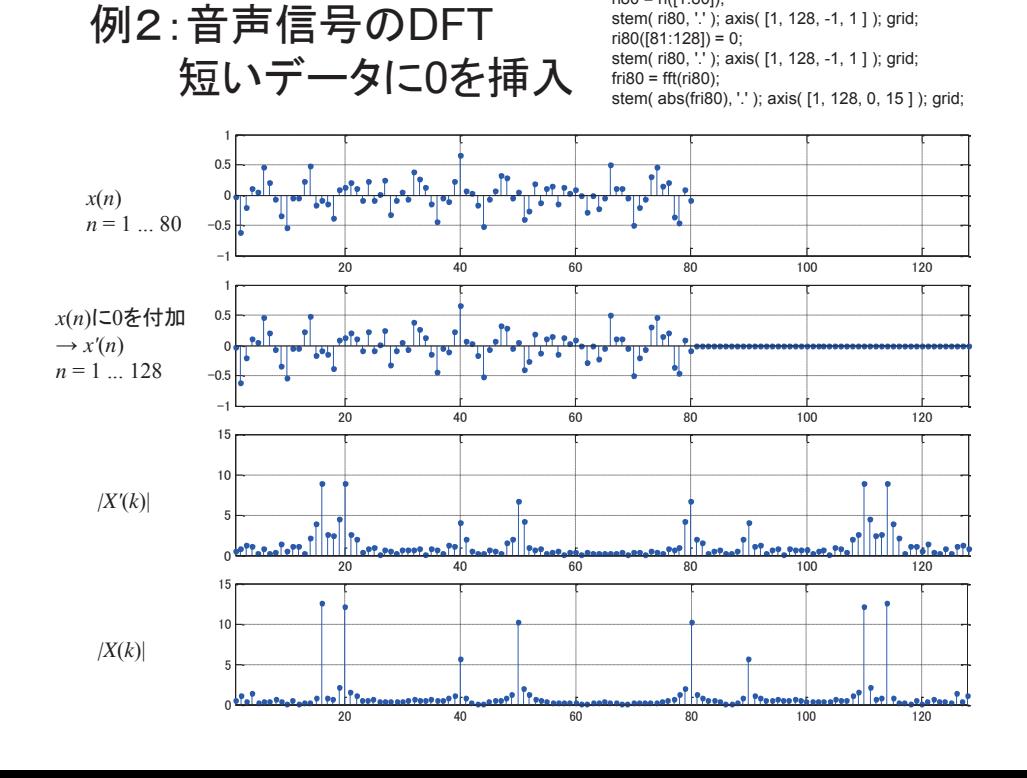

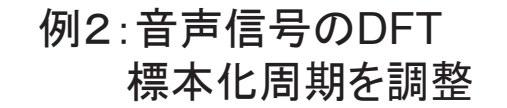

xi = [0:127] \* 79 / 127 + 1; ipr = interp1( ri80([1:80]), xi ); stem( ipr, '.' ); axis( [1, 128, -1, 1 ] ); grid; axis( $\overline{11}$ , 80, 0, 15] );

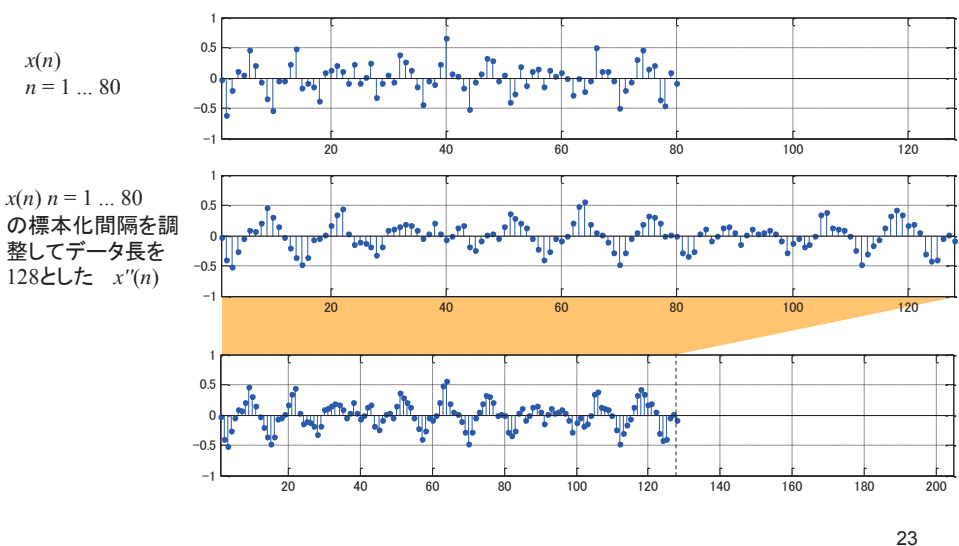

 $||||||||$ 

 $\Gamma$ Presser  $\Gamma$ 

例2:音声信号のDFT

 $fipr = fft(ipr)$ ; stem(abs(fipr), '.' ); axis( [1, 128, 0, 15] ); grid; axis( $(1, 80, 0, 15)$ );

stem( abs(fri80), '.'); axis( [1, 80, 0, 15] ); grid;

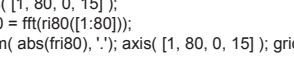

 $fri80 = fft(ri80([1:80]))$ 

 $0 \t 40 \t 60 \t 80 \t 100 \t 120$ 

 $0 \t 40 \t 50 \t 80 \t 100 \t 120$ 

0 20 30 40 50 60 70 80

䢴䢲 䢵䢲 䢶䢲 䢷䢲 䢸䢲 䢹䢲 䢺䢲

<u>meethe</u>

 $\frac{1}{2}$  Presence

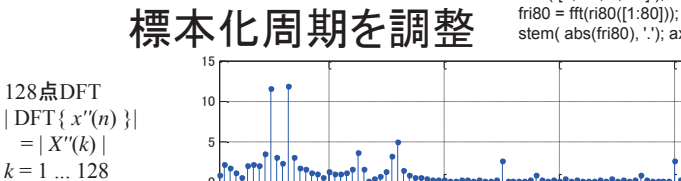

 $\overline{20}$ 

 $\left| \cdot \right|$ 

 $\overline{20}$ 

䢳䢲

obtrattillalterminelt

䢳䢲

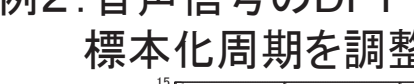

䢲

5 䢳䢲䢳䢷

128ⅬDFT

 $= | X''(k) |$ *k* = 1 ... 128

 $| X''(k) |$ *k* = 1 ... 80

*| X*(*k*) |

80ⅬDFT  $|$  DFT{  $x(n)$  }| *k* = 1 ... 80

ń 䢷䢳䢲

 $\overline{a}$ 䢳䢲䢳䢷

#### 循環推移

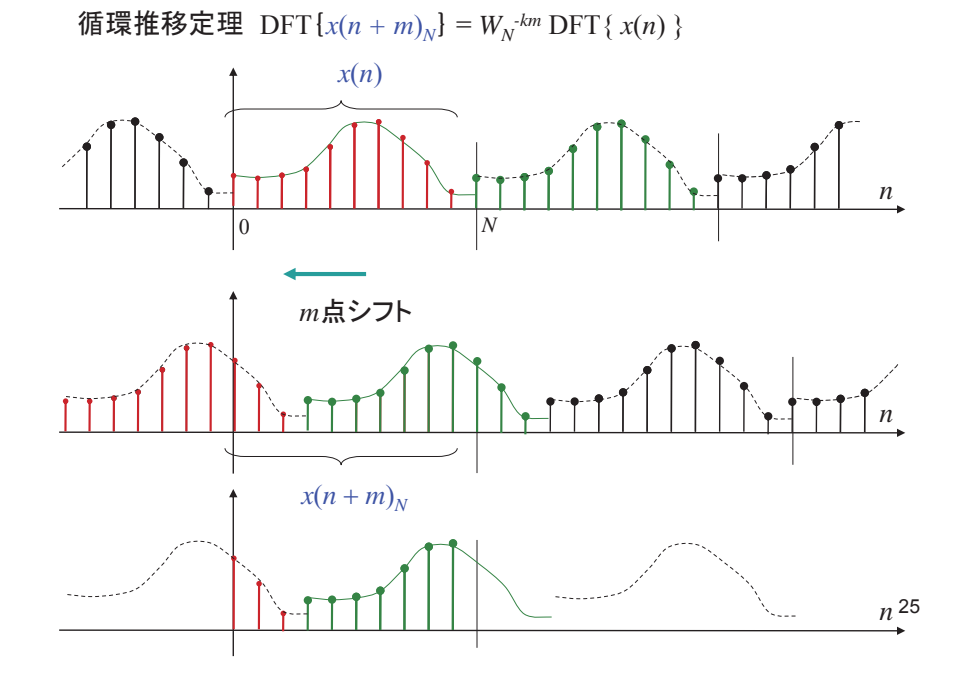

循環畳込み

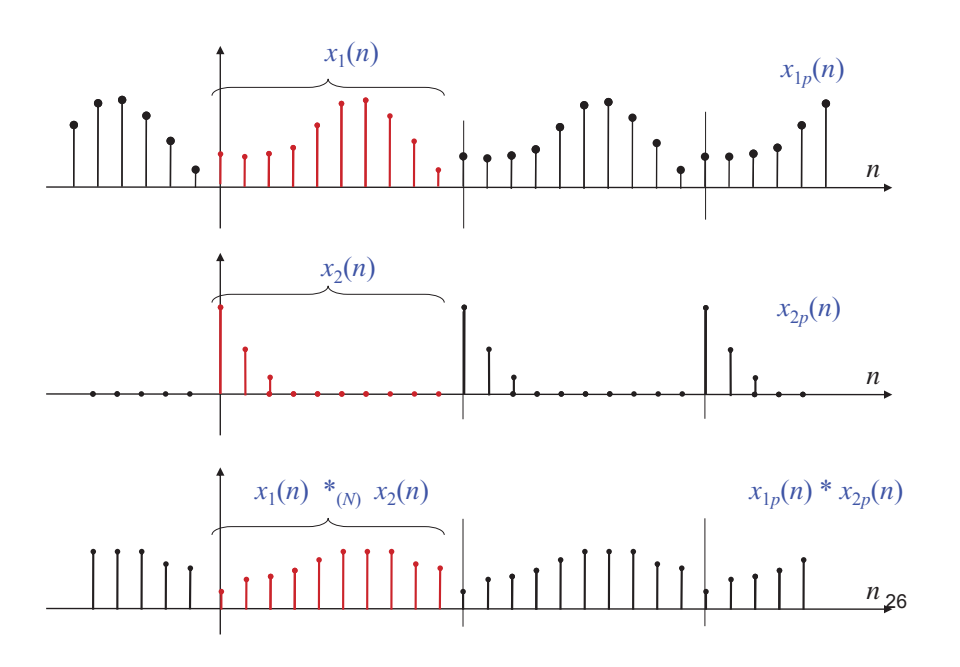

### 循環畳込み定理

• 系列長*N*の信号 *x*<sub>1</sub>(*n*)と*x<sub>2</sub>(n)* の循環畳込みを以下の式で定 義する  $(n) = x_1(n) *_{(N)} x_2(n) = \left\{ \sum x_{1v}(l) x_{2v}(n-l) \right\} P_N(n)$ 1  $y(n) = x_1(n) *_{(N)} x_2(n) = \left\{ \sum_{l=0}^{N-1} x_{1p}(l) x_{2p}(n-l) \right\} P_N(n)$  $\begin{bmatrix} N \end{bmatrix}$   $\begin{bmatrix} x_2 \\ y_1 \end{bmatrix}$  $=x_1(n)*_{(N)} x_2(n) = \left\{\sum_{l=0}^{N-1} x_{1p}(l)x_{2p}(n-l)\right\}$ 

$$
\text{Tr} \mathcal{L} = \begin{cases} 1 & 0 \le n < N \\ 0 & \text{otherwise} \end{cases}
$$

• このとき

$$
DFT\{y(n)\} = DFT\{x_1(n) *_{(N)} x_2(n)\} = DFT\{x_1(n)\} \cdot DFT\{x_2(n)\}
$$

→2つの離散信号の循環畳込みのDFTは、それぞれのDFTの 積に一致する

27

#### 循環畳込み定理(周波数領域)

• 系列長*N*の信号  $x_1(n)$ と $x_2(n)$  の積のDFTは、  $Y(k) = DFT\{x_1(n) \cdot x_2(n)\} = \frac{1}{N} \left\{ \sum_{m=0}^{N-1} X_{1p}(m) X_{2p}(k-m) \right\} P_N(k)$  $= DFT\{x_1(n) \cdot x_2(n)\} = \frac{1}{N} \left\{ \sum_{m=0}^{N-1} X_{1p}(m) X_{2p}(k-m) \right\}$ 

 $t$ ただし  $\,X_{qp}(k)$  は $\,X_{q}(k)$  を周期 ${\rm D}$ で並べて周期関数としたもの (q=1,2)であり、

 $X_q(k) = DFT\{x_q(n)\}$ 

→2つの離散信号の積のDFTは、それぞれのDFTの循環畳込 みに一致する

## まとめ:離散フーリエ変換と連続信号

- $\;\bullet\;$  連続時間領域でのサンプリング間隔  $\,T$
- 䝃䞁䝥䝹ᩘ *<sup>N</sup>*
- 連続系の周波数領域でのサンプリング間隔  $\omega_p$ 
	- $\rightarrow$
- 連続時間領域で周期 T<sub>n</sub> の周期関数として扱われる
- $T_p = NT$
- $\blacksquare$   $f(n) = f(nT)$  $F(k) = F(k\omega_n)$
- $\Box$   $\omega_p = 2\pi / T_p$
- **周波数のサンプリング間隔**  $f_p = 1/T_p = 1 / (NT)$
- **最高周波数 N/2 は**

(N/2) (1/T<sub>n</sub>)= 1/(2T) Hz cf. サンプリング定理

29

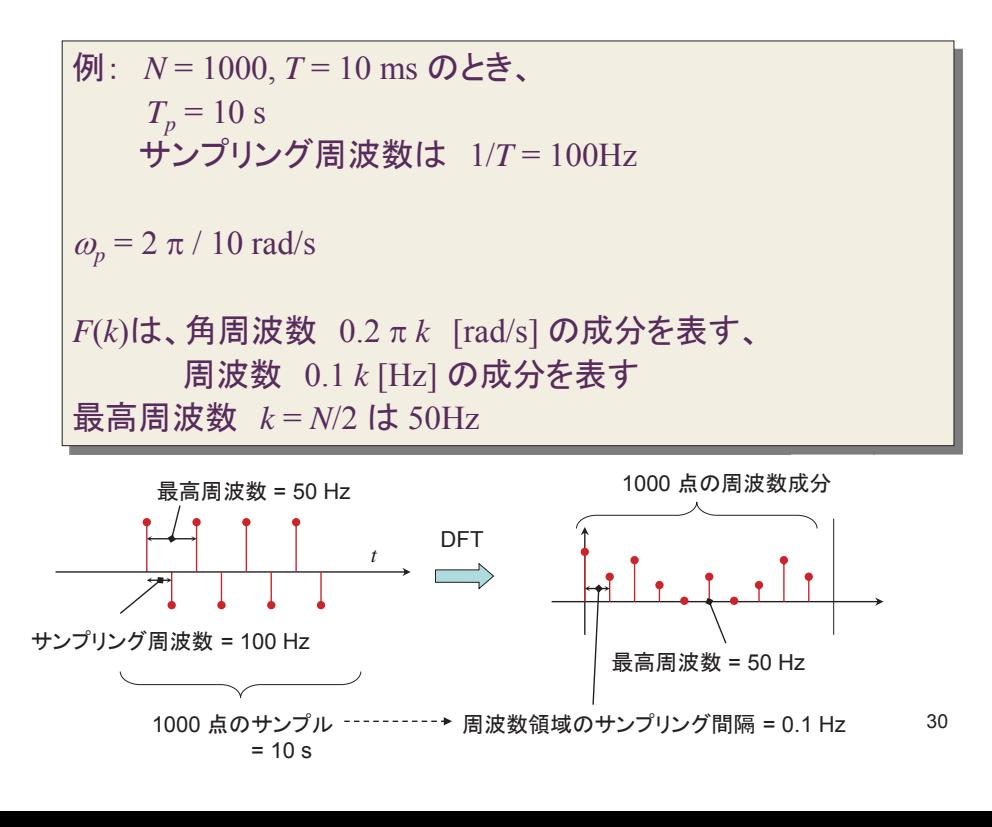